資料のデジタル化・保管・流通・活用等の実践紹介

アーカイブ Data Report

〒500-8813 岐阜県岐阜市明徳町 10 番地 杉山ビル 5F E-mail: shikaku@npo-nak.com URL:https://npo-nak.com NPO 日本アーカイブ協会・岐阜女子大学\*・沖縄女子短期大学・学習システム研究会 (\*岐阜女子大学デジタルアーカイブ専攻・研究所、沖縄サテライト校)

◇◇◇◇◇★★★★★★◇◇

NO.108

(<sup>2021</sup> <sup>年</sup> <sup>4</sup> <sup>月</sup> <sup>9</sup> 日)

## **Python** 言語による小型ドローンのプログラム飛行

―デジタルアーカイブのドローンの基本的な活用―

川嶋繫勝、安藤久夫、進藤広司、 栗本孝平、片桐奈央子、細川季穂(岐阜女子大学ドローンカレッジ) 櫟彩見(岐阜女子大学)

1 Python 言語とプログラミング技術

Python言語についての紹介がPython Japanのサイト(<https://www.python.jp/>)にあり、要約 するとつぎのようである。「これは1990年代初頭ごろに公開され、読みやすさ・わかりやすさを 重視したプログラミング言語でありながら、実用的で高い拡張性も備えている言語として広く使 われ続けている。また、2020年度からはわが国の国家試験である基本情報技術者試験に出題され ている。Pythonはスクリプト言語で、C言語などと比べれば実行速度は劣り、メモリ使用量も多 く、実行性能では劣っているが、使いやすさを優先した構造になっていて、開発速度では後れを 取っていない。科学技術計算のためのツールとしても広く使われているが、Fortran言語やC言語 のような、高速な科学技術計算が得意な言語ではない。」

デジタル社会に対応するために情報分析能力やプログラミング能力を幼少の頃から身に着けさ せようようとする「課題解決型学習」や「プログラミング学習」が、小学生に対して必修になっ てきた。さらに、2025年以降の大学入学共通テストの試験科目に「情報」が加えられることが決 まった。このような社会情勢に対応するため、小学生向きに小型ドローンをスクラッチプログラ ム(ブロック型ビジュアルプログラミング)で飛行させる技術を学ぶスクールが開設され始めた。

当ドローンカレッジもプログラミング技術の育成を目指す研究を進めているが、まずは小型ド ローンTelloを、Pythonプログラムで飛行させるのが最適と考え実験研究から始めた。社会人の ためのドローンスクールを開設し、運営してきた経験から得た知見に基づくものである。

2 小型ドローン Tello の特徴

小型ドローン Tello (以後 Tello と略記)は、それが持つ飛行コマンド(移動・設定などのコ マンド:30 種類)の詳細が公開されて、これらの組合せでさまざまな飛行が実現できるため、 Python 言語を使って Tello を自動飛行するプログラムを制作するのに最適である。次頁に示す 構成図のように Tello とコマンドを送信するパソコンとは無線 LAN で接続されている。例えば、 ①の文字列"takeoff"をパソコンから送信すると Tello は自動的に離陸をし、次のコマンドを受 信するまでその位置でホバリングをしている。また、離陸に成功すると②の文字列"ok"が返され る。仮に③の左への移動コマンドに対して失敗すると④の文字列"error"が返される。

また、搭載カメラの映像が送信されるので、パソコンで映像を表示・録画することもできる。

自作プログラムで、Tello を自在に操作できるようになると、学習の面白さや楽しさが実感で き、もっと高度なレベルのプログラミング技術(画像処理など)習得への興味・関心が高まり、 論理的思考力の向上にもつながる。この学習により、今後益々発展し産業界での活用が期待され るであろうドローンなのに、日常的にはあまり触れる機会がない状況を解消することができる。

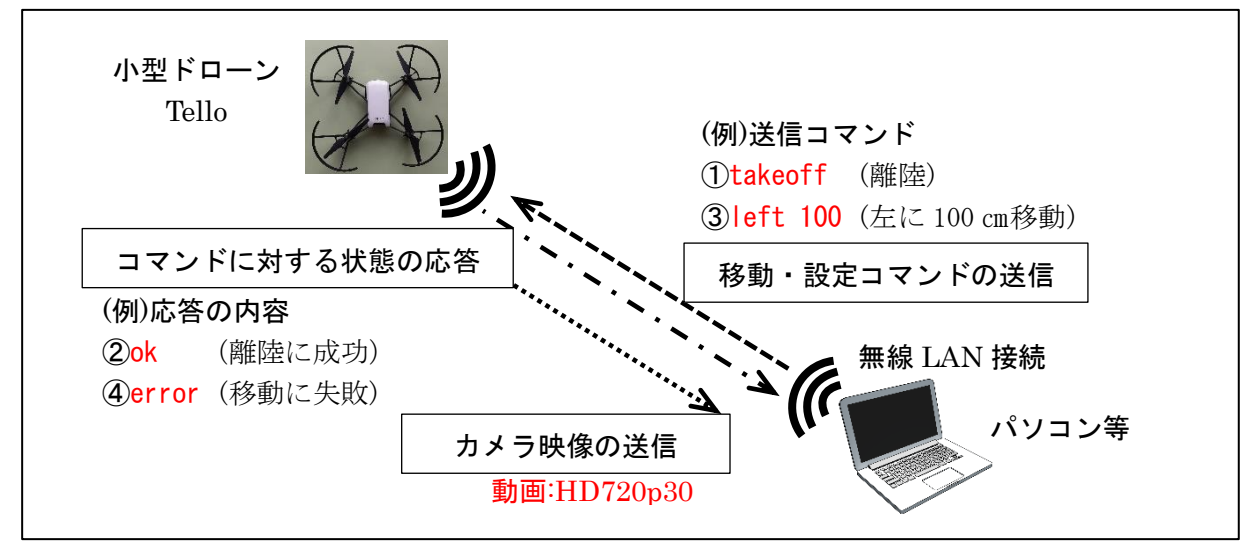

## 3 Tello の飛行プログラム例

以下に示す Python プログラムは、Tello のサイトで公開されているコマンドを Tello に送信 して飛行させるものである。これを参考にして、①飛行データを記載したテキストファイルよる 自動飛行プログラム、②円軌道飛行プログラム、③ドローン独特な飛行であるノーズインサーク ル飛行プログラム、④カメラ映像の表示・録画プログラムなどを制作し実験研究を進めている。

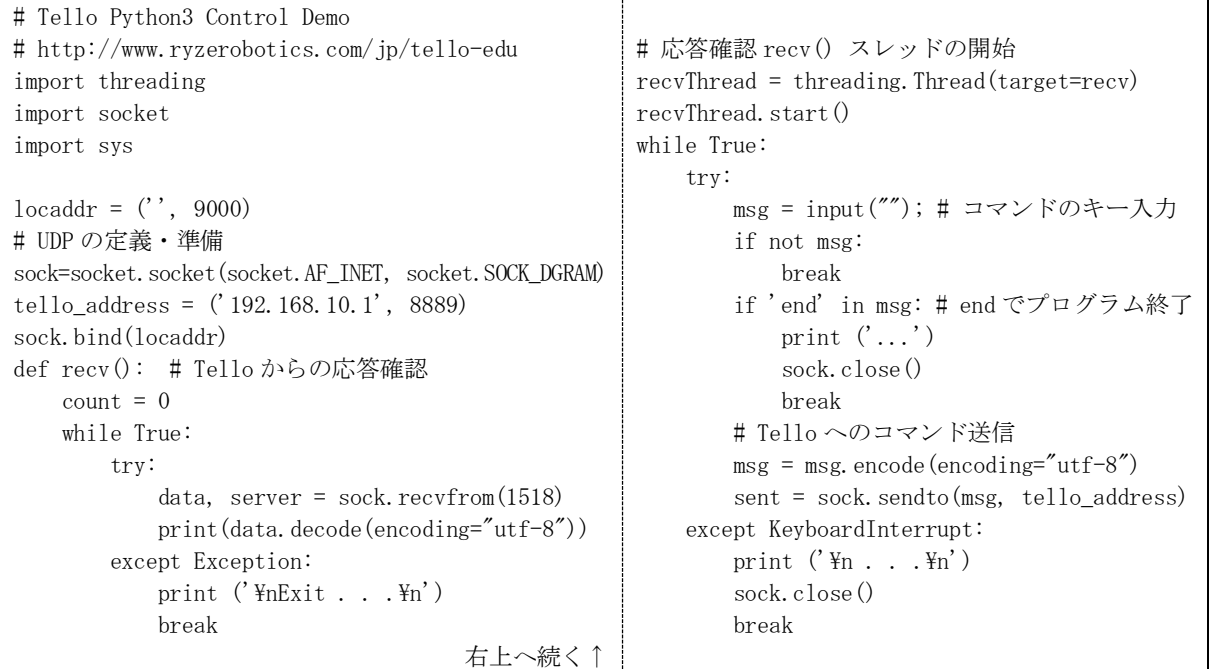

## 4 今後の課題

Python 言語を使った Tello の飛行プログラムを開発する中で、これは大学生に対する講義用の カリキュラムに発展できそうであるとの認識を得た。さらに、それを高校生用、中学生用、小学 生用に改良も可能である。低学年用にはスクラッチ言語との併用も視野に入れて開発している。

このような学習が発展しデジタルアーカイブで毎回一定の場所の撮影記録をする基礎にしたい。